Pham 158127

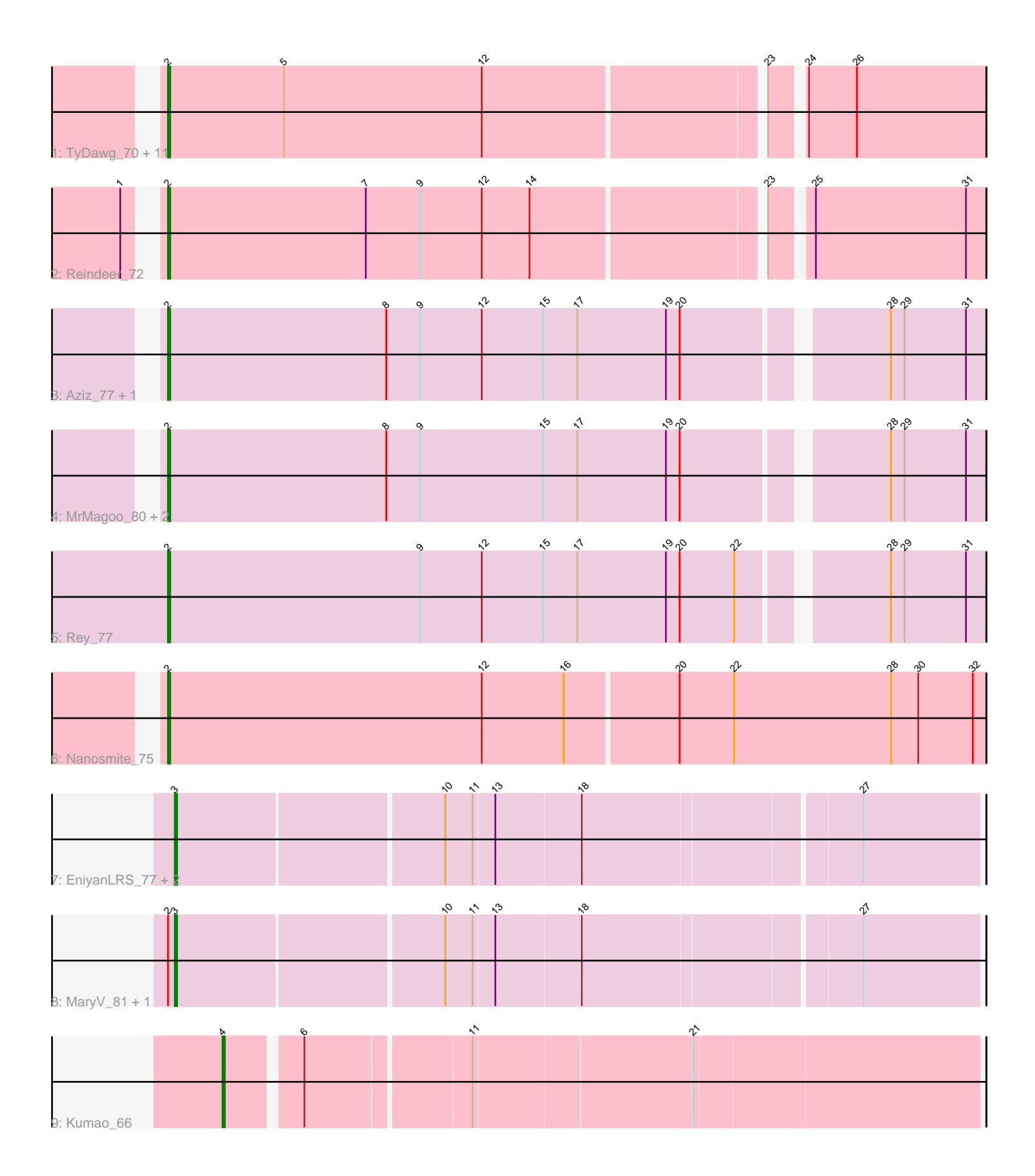

Note: Tracks are now grouped by subcluster and scaled. Switching in subcluster is indicated by changes in track color. Track scale is now set by default to display the region 30 bp upstream of start 1 to 30 bp downstream of the last possible start. If this default region is judged to be packed too tightly with annotated starts, the track will be further scaled to only show that region of the ORF with annotated starts. This action will be indicated by adding "Zoomed" to the title. For starts, yellow indicates the location of called starts comprised solely of Glimmer/GeneMark auto-annotations, green indicates the location of called starts with at least 1 manual gene annotation.

# Pham 158127 Report

This analysis was run 04/28/24 on database version 559.

Pham number 158127 has 26 members, 0 are drafts.

Phages represented in each track:

• Track 1 : TyDawg 70, Glaske16 72, Dulcita 71, PegLeg 69, Skinny 73, LilhomieP\_70, Bongo\_70, IPhane7\_70, Diminimus\_71, Auspice\_70, SlimJimmy\_70, Bricole 69

- Track 2 : Reindeer 72
- Track 3 : Aziz\_77, GenevaB15\_78
- Track 4 : MrMagoo\_80, Estes\_79, GardenSalsa\_79
- Track 5 : Rey 77
- Track 6 : Nanosmite 75
- Track 7 : EniyanLRS\_77, Azrael100\_80, Cosmo\_81
- Track 8 : MaryV\_81, Wildcat\_81
- Track 9 : Kumao\_66

## **Summary of Final Annotations (See graph section above for start numbers):**

The start number called the most often in the published annotations is 2, it was called in 20 of the 26 non-draft genes in the pham.

Genes that call this "Most Annotated" start:

• Auspice\_70, Aziz\_77, Bongo\_70, Bricole\_69, Diminimus\_71, Dulcita\_71, Estes\_79, GardenSalsa\_79, GenevaB15\_78, Glaske16\_72, IPhane7\_70, LilhomieP\_70, MrMagoo\_80, Nanosmite\_75, PegLeg\_69, Reindeer\_72, Rey\_77, Skinny\_73, SlimJimmy\_70, TyDawg\_70,

Genes that have the "Most Annotated" start but do not call it: • MaryV\_81, Wildcat\_81,

Genes that do not have the "Most Annotated" start: • Azrael100\_80, Cosmo\_81, EniyanLRS\_77, Kumao\_66,

#### **Summary by start number:**

Start 2:

• Found in 22 of 26 ( 84.6% ) of genes in pham

• Manual Annotations of this start: 20 of 26

• Called 90.9% of time when present

• Phage (with cluster) where this start called: Auspice 70 (M1), Aziz 77 (M2), Bongo\_70 (M1), Bricole\_69 (M1), Diminimus\_71 (M1), Dulcita\_71 (M1), Estes\_79 (M2), GardenSalsa\_79 (M2), GenevaB15\_78 (M2), Glaske16\_72 (M1), IPhane7\_70 (M1), LilhomieP\_70 (M1), MrMagoo\_80 (M2), Nanosmite\_75 (M3), PegLeg\_69 (M1), Reindeer\_72 (M1), Rey\_77 (M2), Skinny\_73 (M1), SlimJimmy\_70 (M1), TyDawg\_70 (M1),

Start 3:

- Found in 5 of 26 ( 19.2% ) of genes in pham
- Manual Annotations of this start: 5 of 26
- Called 100.0% of time when present

• Phage (with cluster) where this start called: Azrael100\_80 (V), Cosmo\_81 (V), EniyanLRS\_77 (V), MaryV\_81 (V), Wildcat\_81 (V),

Start 4:

- Found in 1 of 26 ( 3.8% ) of genes in pham
- Manual Annotations of this start: 1 of 26
- Called 100.0% of time when present
- Phage (with cluster) where this start called: Kumao 66 (singleton),

### **Summary by clusters:**

There are 5 clusters represented in this pham: singleton, M2, M1, M3, V,

Info for manual annotations of cluster M1: •Start number 2 was manually annotated 13 times for cluster M1.

Info for manual annotations of cluster M2: •Start number 2 was manually annotated 6 times for cluster M2.

Info for manual annotations of cluster M3: •Start number 2 was manually annotated 1 time for cluster M3.

Info for manual annotations of cluster V: •Start number 3 was manually annotated 5 times for cluster V.

## **Gene Information:**

Gene: Auspice\_70 Start: 46137, Stop: 46481, Start Num: 2 Candidate Starts for Auspice\_70: (Start: 2 @46137 has 20 MA's), (5, 46188), (12, 46275), (23, 46392), (24, 46404), (26, 46425),

Gene: Aziz\_77 Start: 48177, Stop: 48524, Start Num: 2 Candidate Starts for Aziz\_77: (Start: 2 @48177 has 20 MA's), (8, 48273), (9, 48288), (12, 48315), (15, 48342), (17, 48357), (19, 48396), (20, 48402), (28, 48483), (29, 48489), (31, 48516),

Gene: Azrael100\_80 Start: 51318, Stop: 51656, Start Num: 3 Candidate Starts for Azrael100\_80: (Start: 3 @51318 has 5 MA's), (10, 51432), (11, 51444), (13, 51453), (18, 51489), (27, 51606), Gene: Bongo\_70 Start: 46141, Stop: 46485, Start Num: 2 Candidate Starts for Bongo\_70: (Start: 2 @46141 has 20 MA's), (5, 46192), (12, 46279), (23, 46396), (24, 46408), (26, 46429), Gene: Bricole\_69 Start: 45863, Stop: 46207, Start Num: 2 Candidate Starts for Bricole\_69: (Start: 2 @45863 has 20 MA's), (5, 45914), (12, 46001), (23, 46118), (24, 46130), (26, 46151), Gene: Cosmo\_81 Start: 51319, Stop: 51657, Start Num: 3 Candidate Starts for Cosmo\_81: (Start: 3 @51319 has 5 MA's), (10, 51433), (11, 51445), (13, 51454), (18, 51490), (27, 51607), Gene: Diminimus\_71 Start: 46136, Stop: 46480, Start Num: 2 Candidate Starts for Diminimus\_71: (Start: 2 @46136 has 20 MA's), (5, 46187), (12, 46274), (23, 46391), (24, 46403), (26, 46424), Gene: Dulcita\_71 Start: 46137, Stop: 46481, Start Num: 2 Candidate Starts for Dulcita\_71: (Start: 2 @46137 has 20 MA's), (5, 46188), (12, 46275), (23, 46392), (24, 46404), (26, 46425), Gene: EniyanLRS\_77 Start: 51058, Stop: 51396, Start Num: 3 Candidate Starts for EniyanLRS\_77: (Start: 3 @51058 has 5 MA's), (10, 51172), (11, 51184), (13, 51193), (18, 51229), (27, 51346), Gene: Estes\_79 Start: 48524, Stop: 48871, Start Num: 2 Candidate Starts for Estes\_79: (Start: 2 @48524 has 20 MA's), (8, 48620), (9, 48635), (15, 48689), (17, 48704), (19, 48743), (20, 48749), (28, 48830), (29, 48836), (31, 48863), Gene: GardenSalsa\_79 Start: 48728, Stop: 49075, Start Num: 2 Candidate Starts for GardenSalsa\_79: (Start: 2 @48728 has 20 MA's), (8, 48824), (9, 48839), (15, 48893), (17, 48908), (19, 48947), (20, 48953), (28, 49034), (29, 49040), (31, 49067), Gene: GenevaB15\_78 Start: 48177, Stop: 48524, Start Num: 2 Candidate Starts for GenevaB15\_78: (Start: 2 @48177 has 20 MA's), (8, 48273), (9, 48288), (12, 48315), (15, 48342), (17, 48357), (19, 48396), (20, 48402), (28, 48483), (29, 48489), (31, 48516), Gene: Glaske16\_72 Start: 46615, Stop: 46959, Start Num: 2 Candidate Starts for Glaske16\_72: (Start: 2 @46615 has 20 MA's), (5, 46666), (12, 46753), (23, 46870), (24, 46882), (26, 46903), Gene: IPhane7\_70 Start: 46141, Stop: 46485, Start Num: 2 Candidate Starts for IPhane7\_70: (Start: 2 @46141 has 20 MA's), (5, 46192), (12, 46279), (23, 46396), (24, 46408), (26, 46429), Gene: Kumao\_66 Start: 46834, Stop: 47148, Start Num: 4 Candidate Starts for Kumao\_66: (Start: 4 @46834 has 1 MA's), (6, 46864), (11, 46933), (21, 47026), Gene: LilhomieP\_70 Start: 46620, Stop: 46964, Start Num: 2

Candidate Starts for LilhomieP\_70: (Start: 2 @46620 has 20 MA's), (5, 46671), (12, 46758), (23, 46875), (24, 46887), (26, 46908),

Gene: MaryV\_81 Start: 51140, Stop: 51478, Start Num: 3 Candidate Starts for MaryV\_81: (Start: 2 @51137 has 20 MA's), (Start: 3 @51140 has 5 MA's), (10, 51254), (11, 51266), (13, 51275), (18, 51311), (27, 51428),

Gene: MrMagoo\_80 Start: 48728, Stop: 49075, Start Num: 2 Candidate Starts for MrMagoo\_80: (Start: 2 @48728 has 20 MA's), (8, 48824), (9, 48839), (15, 48893), (17, 48908), (19, 48947), (20, 48953), (28, 49034), (29, 49040), (31, 49067),

Gene: Nanosmite\_75 Start: 47763, Stop: 48119, Start Num: 2 Candidate Starts for Nanosmite\_75: (Start: 2 @47763 has 20 MA's), (12, 47901), (16, 47937), (20, 47985), (22, 48009), (28, 48078), (30, 48090), (32, 48114),

Gene: PegLeg\_69 Start: 45880, Stop: 46224, Start Num: 2 Candidate Starts for PegLeg\_69: (Start: 2 @45880 has 20 MA's), (5, 45931), (12, 46018), (23, 46135), (24, 46147), (26, 46168),

Gene: Reindeer\_72 Start: 47274, Stop: 47618, Start Num: 2 Candidate Starts for Reindeer\_72: (1, 47265), (Start: 2 @47274 has 20 MA's), (7, 47361), (9, 47385), (12, 47412), (14, 47433), (23, 47529), (25, 47544), (31, 47610),

Gene: Rey\_77 Start: 48401, Stop: 48748, Start Num: 2 Candidate Starts for Rey\_77: (Start: 2 @48401 has 20 MA's), (9, 48512), (12, 48539), (15, 48566), (17, 48581), (19, 48620), (20, 48626), (22, 48650), (28, 48707), (29, 48713), (31, 48740),

Gene: Skinny\_73 Start: 47049, Stop: 47393, Start Num: 2 Candidate Starts for Skinny\_73: (Start: 2 @47049 has 20 MA's), (5, 47100), (12, 47187), (23, 47304), (24, 47316), (26, 47337),

Gene: SlimJimmy\_70 Start: 46604, Stop: 46948, Start Num: 2 Candidate Starts for SlimJimmy\_70: (Start: 2 @46604 has 20 MA's), (5, 46655), (12, 46742), (23, 46859), (24, 46871), (26, 46892),

Gene: TyDawg\_70 Start: 46141, Stop: 46485, Start Num: 2 Candidate Starts for TyDawg\_70: (Start: 2 @46141 has 20 MA's), (5, 46192), (12, 46279), (23, 46396), (24, 46408), (26, 46429),

Gene: Wildcat\_81 Start: 51150, Stop: 51488, Start Num: 3 Candidate Starts for Wildcat\_81: (Start: 2 @51147 has 20 MA's), (Start: 3 @51150 has 5 MA's), (10, 51264), (11, 51276), (13, 51285), (18, 51321), (27, 51438),